IOQ-7 Rev. 1

## **Massa Città Inter@ttiva:**

**gestione delle segnalazioni** 

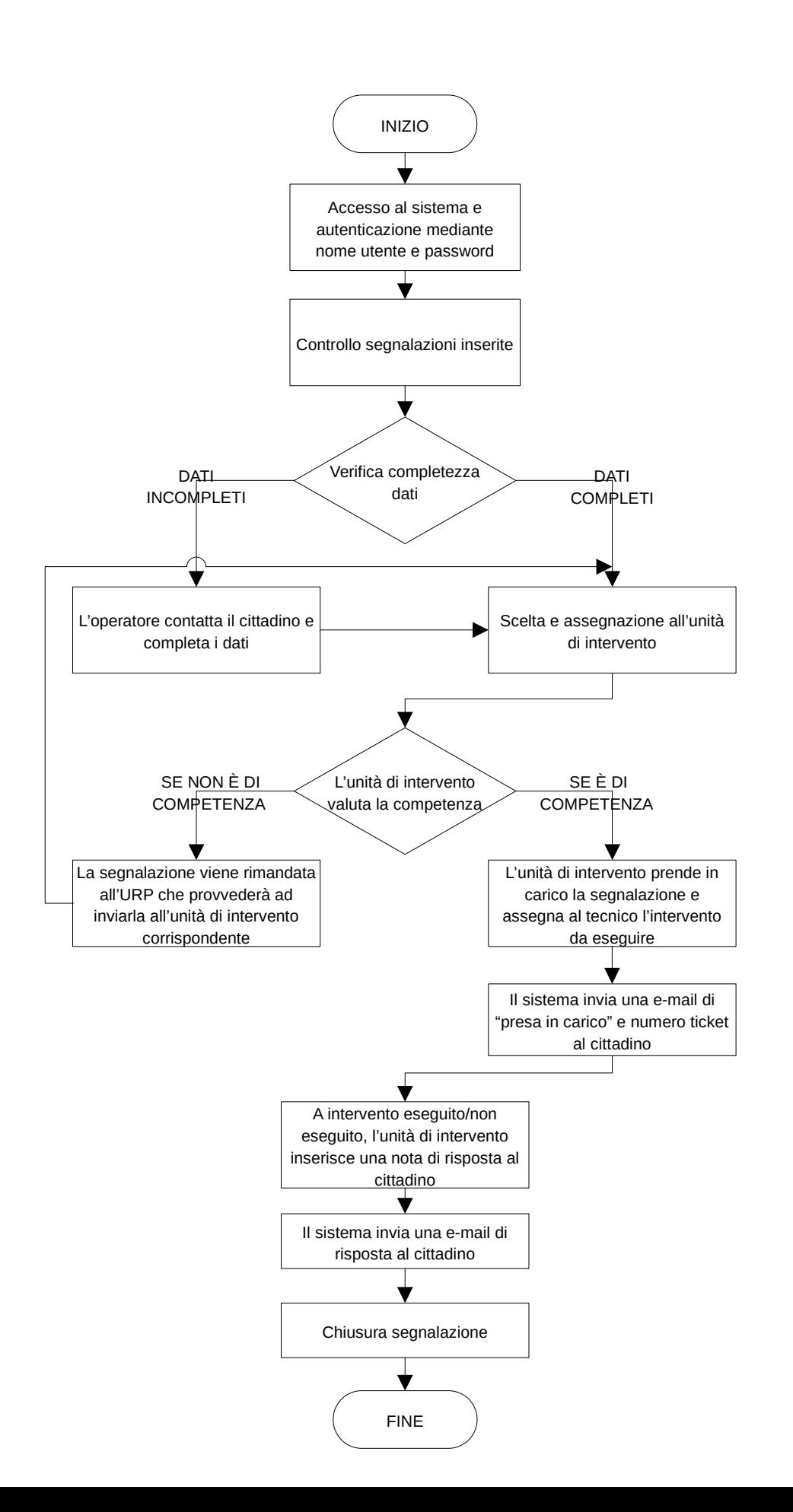